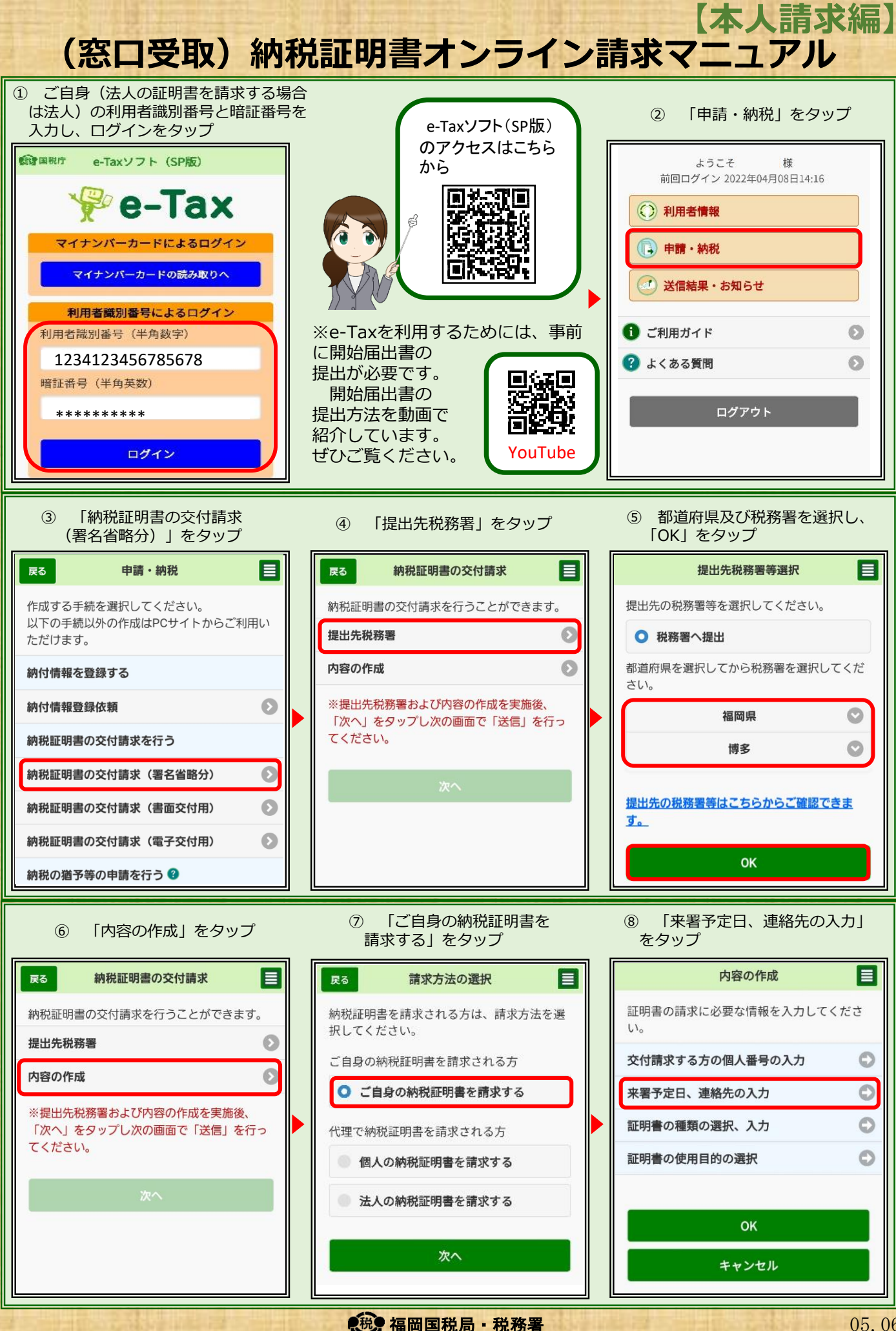

05.06

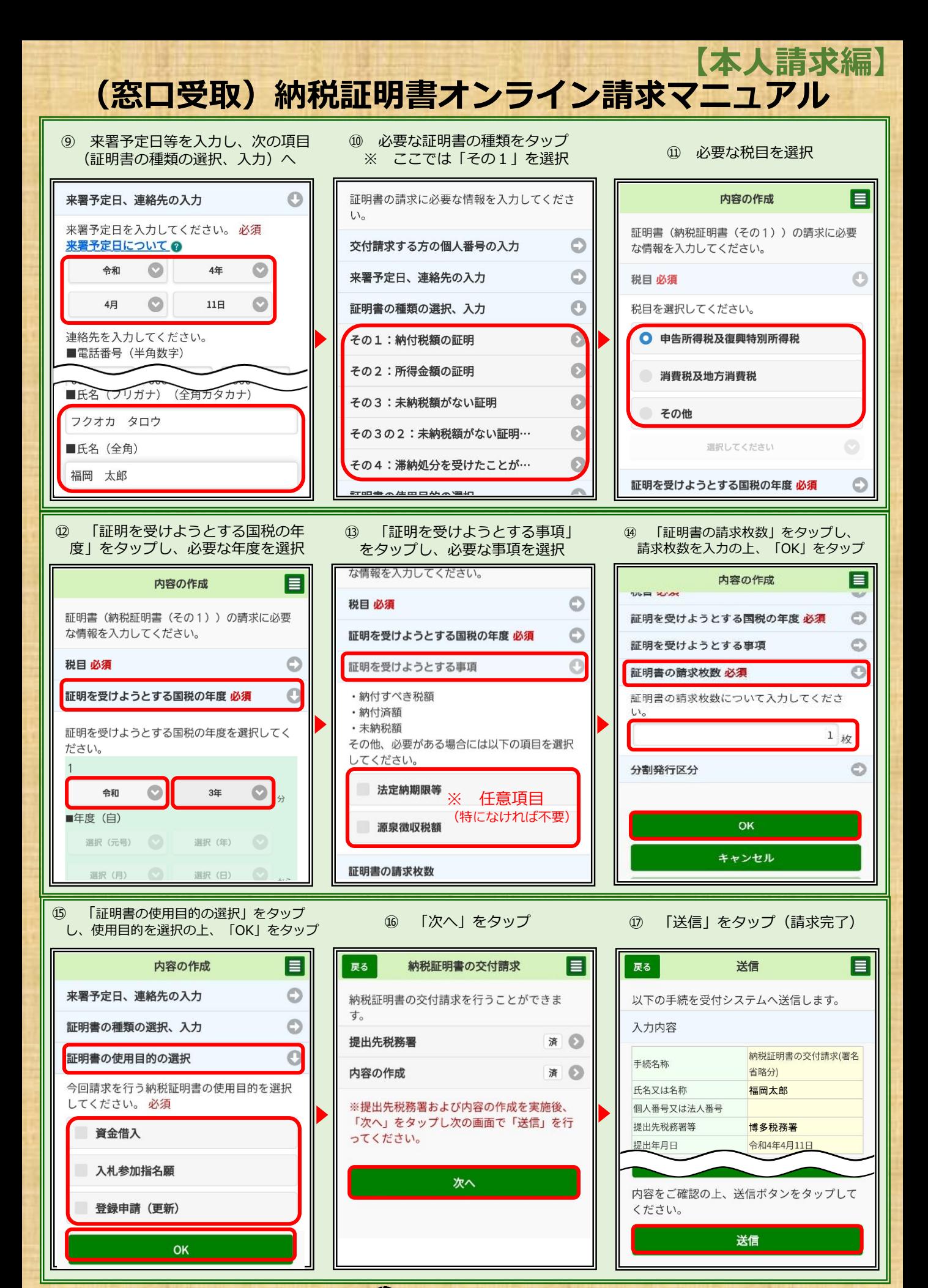

## $\bullet$ 税务福岡国税局・税務署 2005.06